#### Definiowanie typów dokumentów Część 3. XML Schema

# Wbudowane typy proste

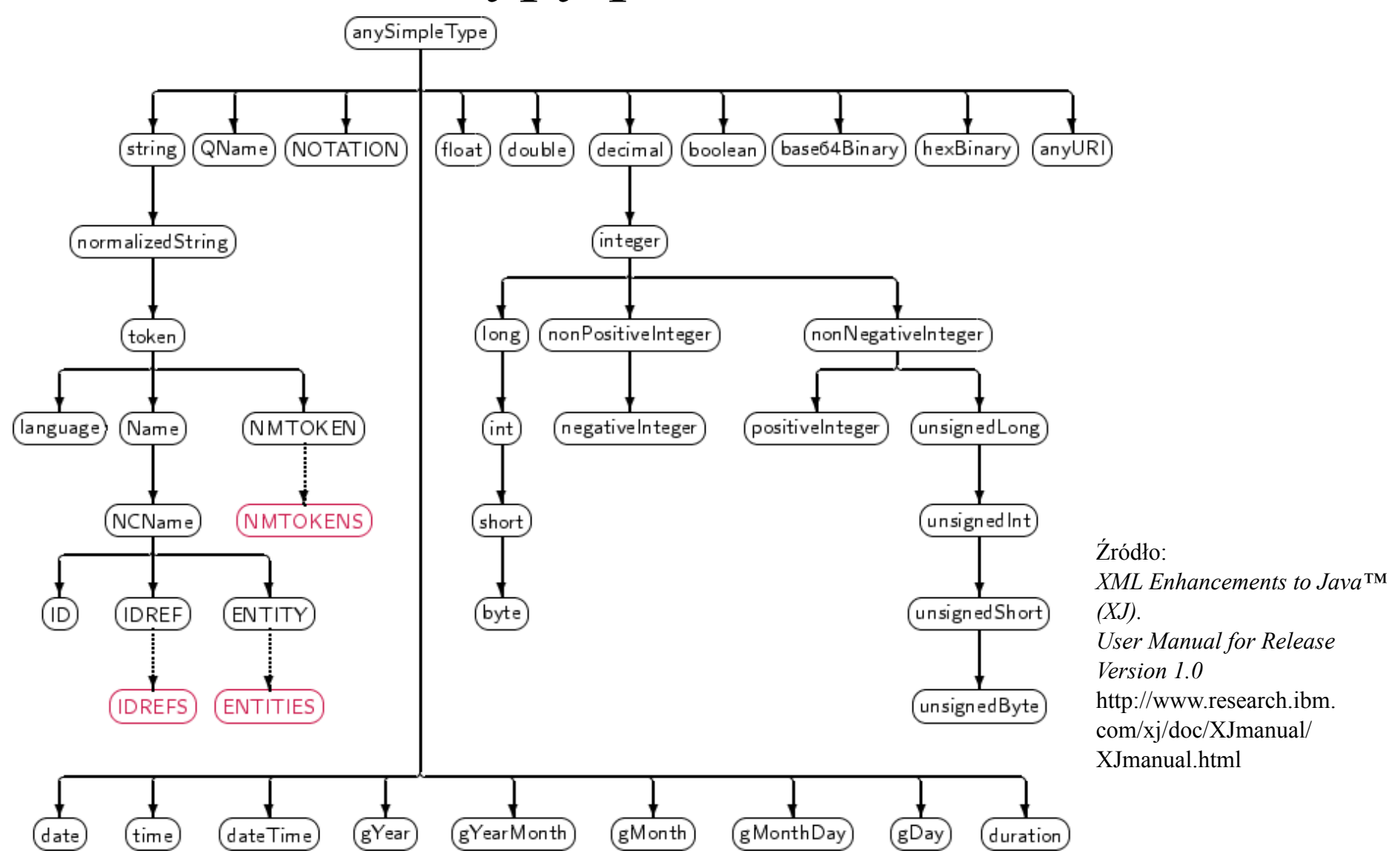

Definiowanie typów dokumentów – część 3: XML Schema 2

# Wbudowane typy proste (wybrane)

- string napis
- normalizedString napis, w którym każdy biały znak jest podczas przetwarzania zastępowany przez spację
- token napis, w którym każdy ciąg białych znaków jest podczas przetwarzania zastępowany przez jedną spację, zaś białe znaki na początku i końcu są usuwane
- QName nazwa kwalifikowana
- NCName nazwa bez dwukropka
- base64Binary dane binarne zapisane w kodowaniu Base64
- hexBinary dane binarne zapisane szesnastkowo

# Wbudowane typy proste (wybrane)

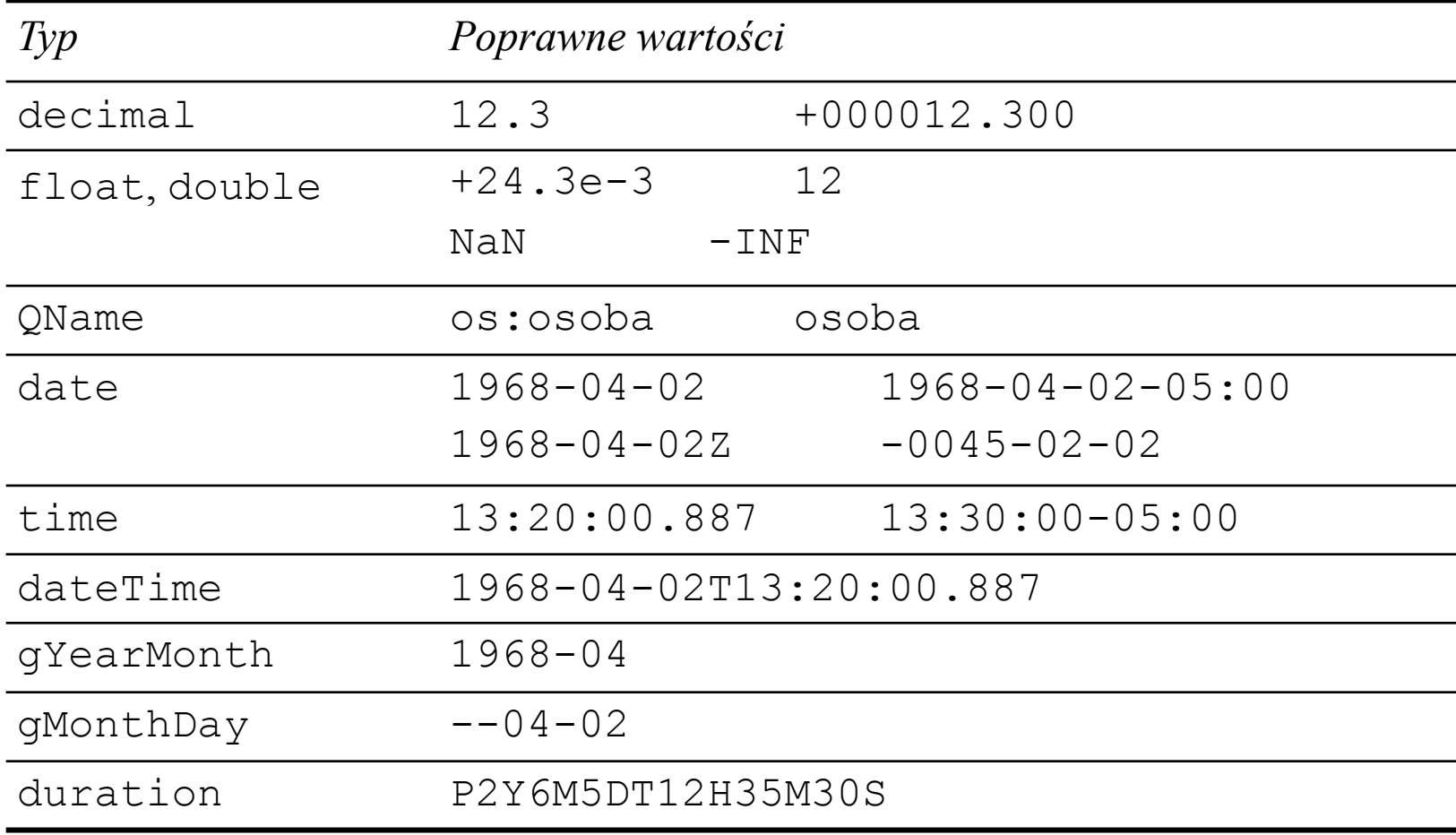

# Wyprowadzanie typów

- Wyprowadzanie typów prostych:
	- ograniczanie,
	- tworzenie list,
	- tworzenie unii.
- Wyprowadzanie typów złożonych:
	- ograniczanie,
	- rozszerzanie:
		- typów prostych,
		- typów złożonych.

# Ograniczanie typów prostych

- Aspekty (ang. *facets*):
	- minExclusive, minInclusive,
	- maxExclusive, maxInclusive,
	- length, minLength, maxLength,
	- totalDigits, fractionDigits,
	- enumeration,
	- pattern,
	- whiteSpace.
- Tylko pattern i enumeration można użyć wielokrotnie w jednej definicji typu.

## Ograniczanie typów prostych – przykłady

```
<xsd:simpleType name="NumerLottoTyp">
   <xsd:restriction base="xsd:integer">
     <xsd:minInclusive value="1"/>
     <xsd:maxInclusive value="49"/>
   </xsd:restriction>
</xsd:simpleType>
```

```
<xsd:simpleType name="DokumentTyp">
   <xsd:restriction base="xsd:token">
     <xsd:enumeration value="dowód osobisty"/>
     <xsd:enumeration value="paszport"/>
   </xsd:restriction>
</xsd:simpleType>
```

```
<xsd:simpleType name="NIPTyp">
   <xsd:restriction base="xsd:string">
     <xsd:pattern value="\d{3}-\d{3}-\d{2}-\d{2}"/>
     <xsd:pattern value="\d{3}-\d{2}-\d{2}-\d{3}"/>
   </xsd:restriction>
</xsd:simpleType>
```
# Ograniczanie typów prostych

- Przestrzeń wartości typu wyprowadzonego musi być podzbiorem przestrzeni wartości typu bazowego.
- Typy wbudowane mają określone niektóre aspekty, np.: typ byte:
	- minInclusive: -128,
	- maxInclusive: 127.
- Przykład niepoprawne wyprowadzenie: **<xsd:simpleType name="ExtendedByte"> <xsd:restriction base="xsd:byte"> <xsd:minInclusive value="-256"/> <xsd:maxInclusive value="255"/> </xsd:restriction> </xsd:simpleType>**

### Aspekt whiteSpace

- preserve wszystkie białe znaki są pozostawiane bez zmian
- replace każdy biały znak jest podczas przetwarzania zastępowany przez spację
- collapse każdy biały znak jest podczas przetwarzania zastępowany przez spację, a następnie każdy ciąg spacji jest zastępowany przez jedną spację, zaś spacje na początku i na końcu są usuwane

#### Tworzenie list

```
 <xsd:simpleType name="NumerLottoTyp">
   <xsd:restriction base="xsd:integer">
     <xsd:minInclusive value="1"/>
     <xsd:maxInclusive value="49"/>
   </xsd:restriction>
</xsd:simpleType>
```

```
<xsd:simpleType name="NumeryLottoTyp">
   <xsd:list itemType="NumerLottoTyp"/>
</xsd:simpleType>
```

```
<xsd:simpleType name="KuponLottoTyp">
   <xsd:restriction base="NumeryLottoTyp">
     <xsd:length value="6"/>
   </xsd:restriction>
</xsd:simpleType>
```
#### Tworzenie list – inaczej

```
 <xsd:simpleType name="KuponLottoTyp">
   <xsd:restriction>
     <xsd:simpleType>
       <xsd:list>
         <xsd:simpleType>
           <xsd:restriction base="xsd:integer">
             <xsd:minInclusive value="1"/>
             <xsd:maxInclusive value="49"/>
           </xsd:restriction>
         </xsd:simpleType>
       </xsd:list>
     </xsd:simpleType>
     <xsd:length value="6"/>
   </xsd:restriction>
</xsd:simpleType>
```
#### Tworzenie unii

```
 <xsd:simpleType name="RozmiarLiczbowyTyp">
   <xsd:restriction base="xsd:integer">
     <xsd:minInclusive value="2"/>
     <xsd:maxInclusive value="18"/>
   </xsd:restriction>
</xsd:simpleType>
```

```
<xsd:simpleType name="RozmiarSMLTyp">
   <xsd:restriction base="xsd:token">
     <xsd:enumeration value="S"/>
     <xsd:enumeration value="M"/>
     <xsd:enumeration value="L"/>
   </xsd:restriction>
</xsd:simpleType>
```

```
<xsd:simpleType name="RozmiarTyp">
   <xsd:union memberTypes="RozmiarLiczbowyTyp
                           RozmiarSMLTyp"/>
</xsd:simpleType>
```
#### Tworzenie unii – inaczej

```
 <xsd:simpleType name="RozmiarTyp">
   <xsd:union>
     <xsd:simpleType>
       <xsd:restriction base="xsd:integer">
         <xsd:minInclusive value="2"/>
         <xsd:maxInclusive value="18"/>
       </xsd:restriction>
     </xsd:simpleType>
     <xsd:simpleType>
       <xsd:restriction base="xsd:token">
         <xsd:enumeration value="S"/>
         <xsd:enumeration value="M"/>
         <xsd:enumeration value="L"/>
       </xsd:restriction>
     </xsd:simpleType> 
   </xsd:union>
</xsd:simpleType>
```
# Rozszerzanie typów

- Wartości typu bazowego nie muszą być poprawnymi wartościami typu wyprowadzonego.
- Rozszerzanie zawartości prostej dodawanie atrybutów do:
	- typu prostego,
	- typu złożonego o zawartości prostej.
- Rozszerzanie zawartości złożonej:
	- dodawanie do typu bazowego dodatkowych elementów i/lub atrybutów,
	- elementy dodawane w rozszerzeniu występują zawsze na końcu, po elementach zadeklarowanych w typie bazowym.

#### Rozszerzanie zawartości prostej

```
 <xsd:complexType name="MasaTyp">
   <xsd:simpleContent>
     <xsd:extension base="xsd:decimal">
       <xsd:attribute name="jm" type="xsd:string"/>
     </xsd:extension>
   </xsd:simpleContent>
</xsd:complexType>
```

```
<xsd:complexType name="MasaNiedokładnaTyp">
   <xsd:simpleContent>
     <xsd:extension base="MasaTyp">
       <xsd:attribute name="dokładność"
                       type="xsd:decimal"/>
     </xsd:extension>
   </xsd:simpleContent>
</xsd:complexType>
```
#### Rozszerzanie zawartości złożonej

```
 <xsd:complexType name="OsobaTyp">
   <xsd:sequence>
     <xsd:element name="imie" type="xsd:string"/>
     <xsd:element name="nazwisko" type="xsd:string"/>
   </xsd:sequence>
</xsd:complexType>
<xsd:complexType name="OsobaZDokumentemTyp">
   <xsd:complexContent>
     <xsd:extension base="OsobaTyp">
       <xsd:choice>
         <xsd:element name="dowód-os"
                       type="DowódTyp"/>
         <xsd:element name="paszport"
                       type="PaszportTyp"/>
       </xsd:choice>
     </xsd:extension>
   </xsd:complexContent>
</xsd:complexType>
```
# Ograniczanie typów złożonych

- Przestrzeń wartości typu wyprowadzonego musi być podzbiorem przestrzeni wartości typu bazowego.
- Dozwolone operacje:
	- ograniczenie zawartości prostej (tak jak typu prostego),
	- ograniczenie atrybutu:
		- ograniczenie typu atrybutu,
		- zmiana atrybutu opcjonalnego na wymagany (required) lub zabroniony (prohibited),
		- dodanie, zmiana lub usunięcie wartości domyślnej,
		- dodanie wartości ustalonej, jeśli jej nie było.
	- ograniczenie modelu zawartości, np.:
		- ściślejsze ograniczenia liczebności (minOccurs, maxOccurs),
		- usunięcie elementów opcjonalnych w grupach sequence i all,
		- wybranie podzbioru elementów w grupie choice,
		- ograniczenie typu poszczególnych podelementów.

### Ograniczanie zawartości prostej i atrybutów

```
 <xsd:complexType name="MasaNiedokladnaTyp">
  <xsd:simpleContent>
     <xsd:extension base="xsd:decimal">
       <xsd:attribute name="jm" type="xsd:string"/>
       <xsd:attribute name="dokładność"
                      type="xsd:decimal"/> 
     </xsd:extension>
   </xsd:simpleContent>
</xsd:complexType>
<xsd:complexType name="MasaDoUniesieniaTyp">
   <xsd:simpleContent>
     <xsd:restriction base="MasaNiedokladnaTyp">
       <xsd:minInclusive value="0"/>
       <xsd:maxInclusive value="50"/>
```

```
 <xsd:attribute name="dokładność" use="prohibited"/>
```

```
 <xsd:attribute name="jm" fixed="kg"/>
```
- **</xsd:restriction>**
- **</xsd:simpleContent>**

```
</xsd:complexType>
```
#### Ograniczanie zawartości złożonej

```
 <xsd:complexType name="BazowyTyp">
   <xsd:sequence>
     <xsd:element name="a" type="xsd:string"
                 minOccurs="3" maxOccurs="7"/>
     <xsd:element name="b" type="xsd:string" 
                 minOccurs="0"/>
     <xsd:element name="c" type="xsd:string"/>
   </xsd:sequence>
</xsd:complexType>
<xsd:complexType name="OgraniczonyTyp">
   <xsd:complexContent>
     <xsd:restriction base="BazowyTyp">
       <xsd:sequence>
         <xsd:element name="a" type="xsd:string"
                     minOccurs="4" maxOccurs="6"/>
         <xsd:element name="c" type="xsd:string"/>
       </xsd:sequence>
     </xsd:restriction>
   </xsd:complexContent>
</xsd:complexType>
```
# Typy

- Typy wg zasi ęgu definicji:
	- typy nazwane,
	- typy anonimowe.
- Typy wg zawarto ści:
	- typy proste,
	- typy złożone o zawarto ści:
		- prostej,
		- elementowej,
		- mieszanej,
		- pustej.
- Typy wg pochodzenia: typy wbudowane,
	-
	- typy zdefiniowane w schemacie: rozszerzenia innych typów,
		-
		- ograniczenia innych typów, listy i unie.
		-

# Inne metody modularyzacji schematów

- Grupy do wielokrotnego wykorzystania (*reusable groups*):
	- nazwane grupy modeli,
	- grupy atrybutów.
- Grupy zamienne (*substitution groups*).

## Grupy do wielokrotnego wykorzystania

```
 <xsd:group name="ImięNazwisko">
   <xsd:sequence>
     <xsd:element name="imie" type="xsd:string"/>
     <xsd:element name="nazwisko" type="xsd:string"/>
   </xsd:sequence>
</xsd:group>
```

```
<xsd:attributeGroup name="Biurokracja">
   <xsd:attribute name="NIP" type="NIPTyp"/>
   <xsd:attribute name="PESEL" type="PESELTyp"/> </
xsd:attributeGroup>
```

```
<xsd:complexType name="OsobaTyp">
   <xsd:sequence>
     <xsd:group ref="ImięNazwisko"/>
     <xsd:element name="obywatelstwo"
                  type="xsd:token"/>
   </xsd:sequence>
   <xsd:attributeGroup ref="Biurokracja"/> </
xsd:complexType>
```
#### Grupy zamienne

```
 <xsd:element name="katalog">
   <xsd:complexType> 
     <xsd:sequence>
       <xsd:element ref="produkt"
                     maxOccurs="unbounded"/>
     <xsd:sequence>
   <xsd:complexType> 
</xsd:element> 
<xsd:element name="produkt" type="ProduktTyp"/>
<xsd:element name="komputer" type="KomputerTyp"
              substitutionGroup="produkt"/> 
<xsd:element name="ubranie" type="UbranieTyp"
              substitutionGroup="produkt"/>
```
#### Grupy zamienne – egzemplarz

 **<katalog> <produkt>...</produkt> <komputer>...</komputer> <ubranie>...</ubranie> <produkt>...</produkt> </katalog>**

# Więzy integralności

- Więzy integralności (*identity constraints*):
	- unique wartości w ramach określonego zakresu muszą być unikatowe,
	- key wartości w ramach określonego zakresu muszą być unikatowe i nie mogą być puste,
	- keyref odwołanie do wartości wskazanego klucza.
- Zalety w porównaniu z atrybutami typu ID IDREF:
	- można tworzyć wiele niezależnych od siebie ograniczeń,
	- odwołanie wskazuje konkretny klucz,
	- więzy integralności mogą być nałożone na kombinację wartości,
	- więzy integralności mogą być nałożone na zawartości elementów.

### Więzy integralności

```
 <xsd:element name="zamówienia-i-faktury" 
              type="ZamówieniaFakturyTyp">
   <xsd:unique name="fakturaId">
     <xsd:selector xpath="faktury/faktura"/>
     <xsd:field xpath="@nr"/>
     <xsd:field xpath="rok"/>
   </xsd:unique>
   <xsd:keyref name="zamówienieRef"
               refer="zamówienieId">
     <xsd:selector
       xpath="faktury/faktura/do-zamówienia"/>
     <xsd:field xpath="@nr"/>
   </xsd:keyref>
   <xsd:key name="zamówienieId">
     <xsd:selector xpath="zamówienia/zamówienie"/>
     <xsd:field xpath="numer"/>
   </xsd:key>
</xsd:element>
```